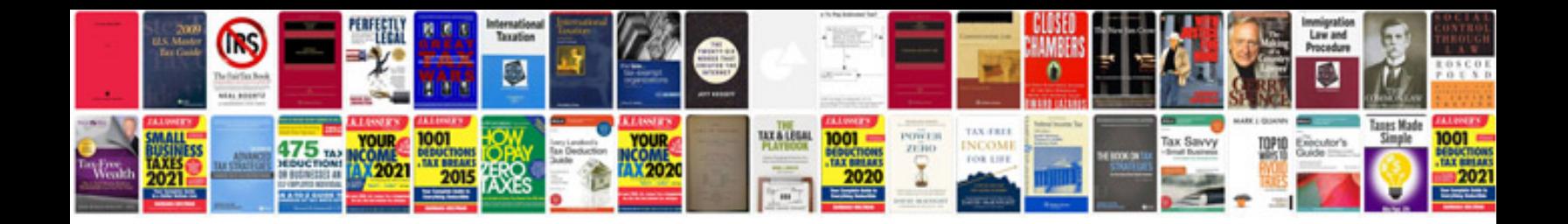

**Word to form**

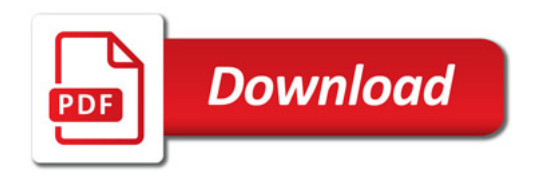

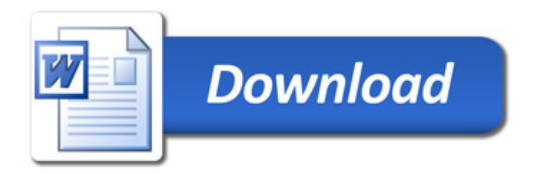